Supplementary Appendices to: "Size-correction and principal components for interspecific comparative studies."

## Appendix S1

Simulation code: Phylogenetic size-correction simulations and analysis written for MATLAB. Function calls simdata(), below, and phyl resid(), provided in the Appendix to the main text.

```
% function [npB pB]=resid_analysis(filename,nC) reads C matrices from 
% 'filename,' simulates data with expected residual covariance matrix V, 
% performs phylogenetic and non-phylogenetic size correction, and computes 
% residual betas (in npB & pB). Repeats nC times. 
function [npB pB]=resid_analysis(filename,V,nC) 
     % set global (n=num taxa) 
     n=100; 
     % open file with Cs 
     fid=fopen(filename,'r'); 
     % set type I errors / power to 0.0 
     p_err=0.0; np_err=0.0; 
     for i=1:nC 
         % get C 
         C=fscanf(fid,'%f',[n n]); 
         % simulate data for x (size) and Y 
        [x,Y]=simdata(V,C); % size-correct (phylogenetically) 
         R=phyl_resid(C,x,Y); 
         % put residuals in new X and y 
        X(:,1) = ones(n,1);X(:,2)=R(:,1);y=R( : , 2);
         % calculate beta (phylogenetically) 
        pB(i,:)=((X'*C^{\wedge}-1*x)^{\wedge}-1*x'*C^{\wedge}-1*y):; % now estimate the SE of B 
        s2=(1/(n-2))*(y-X*pB(i,:)')'*C^2-1*(y-X*pB(i,:)');sB=s2*(X'*C^{\wedge}-1*x)^{\wedge}-1;if((pB(i,2)-1.96*sqrt(sB(2,2)))>0)|((pB(i,2)+1.96*sqrt(sB(2,2)))<0)) p_err=p_err+1/nC; 
         end
```

```
 % set identity matrix 
         I=diag(ones(n,1),0); % size-correct (non-phylogenetically) 
        R=phy1_resid(I,x,Y); % put residuals in new X and y 
        X(:,1) = ones(n,1);X(:,2)=R(:,1);y=R(:, 2);
          % calculate beta 
        {\tt npB}(\verb|i|,:)=((X^{\intercal}*C^{\wedge}-1*X)^{\wedge}-1*x^{\intercal}*C^{\wedge}-1*y)^{\intercal}; % now estimate the SE of B 
         s2=(1/(n-2))*(y-X*npB(i,:)^{\prime})'*C^{\lambda}-1*(y-X*npB(i,:)^{\prime});sB=s2*(X'*C^{\wedge}-1*x)^{\wedge}-1;if((npB(i,2)-...1.96*sqrt(sB(2,2)))>0)|((npB(i,2)+1.96*sqrt(sB(2,2)))>0)) np_err=np_err+1/nC; 
          end 
     end 
     fprintf('Type I error (phylogenetic) = %f\n',p_err); 
     fprintf('Type I error (non-phylogenetic) = %f\n',np_err); 
     fclose(fid); 
% done 
% function [x,Y]=simdata(V,C) simulates three characters on a phylogenetic 
% tree, given by the matrix C. x is size. The other two, in Y, are each 
% correlated with size r=0.95, and residually correlated with each other 
% according the covariance matrix V. 
function [x,Y]=simdata(V,C) 
     % set global variables 
     n=max(size(C)); 
     % set R1 (residual covariance matrix) 
    R1=V; % create the first two characters, non phylogenetically 
    Y=randn(n,2)*chol(R1); % now create non-phylogenetic size 
    s=randn(n,1); % make each of Y correlated with size 
     R2=[1.0 0.95; 0.95 1.0]; 
    temp=[s Y(:,1)]*chol(R2); Y(:,1)=temp(:,2);
    temp=[s Y(:,2)]*chol(R2); Y(:,2)=temp(:,2);
     % make each phylogenetic 
    x=(s' * chol(C))': Y=(Y' * chol(C))':
```
% done

## Appendix S2

Simulation code: Phylogenetic principal components simulations and analysis written for MATLAB. Function calls sorteig( ) and phyl  $pca( )$ , both provided in the Appendix to the main text.

```
% function [r_vp,r_dp,r_vnp,r_dnp]=pca_analysis(filename,nC) reads 
% 'filename' containing nC tree matrices, generates random data for m=4 
% characters, performs phylogenetic & non-phylogenetic PCA, and returns 
% four vectors containing the correlations of estimates with generating 
% eigenvectors (r_vp, rvnp) and the correlations of estimates with 
% generating eigenvalues (r_dp, r_dnp). 
function [r_vp,r_dp,r_vnp,r_dnp]=pca_analysis(filename,nC) 
     fid=fopen(filename,'r'); 
     % set number of traits, taxa 
    m=4; n=100; for i=1:nC 
         % get C 
         C=fscanf(fid,'%f',[n n]); 
         % random covariance structure 
        D = diag([1 0.5 0.25 0.125]); V = orth(randn(m));[V, D] =sorteig(V,D); R = V^*D^*V^* - 1; % generate non-phylogenetic data 
         X=randn(n,m)*chol(R); 
         % transform into the phylogenetic space 
        X=(X' * \text{chol}(C))';
         % perform phylogenetic PCA 
         [Sp,Evalp,Evecp,Lp]=phyl_pca(C,X); 
         % calculate the correlations between generating and estimated eigenvectors 
        r vp(i)=mean(diag(abs(V'*Evecp)));
         % calculate the correlation between the generating and estimated 
         % eigenvalues 
        r_dp(i)=...(diag(D).sgrt(sum(diag(D).^2)))'*(diag(Evalp).sgrt(sum(diag(Evalp).') % generate identity matrix, I 
        I = diag(ones(n,1),0); % perform non-phylogenetic PCA 
         [Snp,Evalnp,Evecnp,Lnp]=phyl_pca(I,X); 
         % calculate the correlations between generating and estimated eigenvectors 
         r_vnp(i)=mean(diag(abs(V'*Evecnp))); 
         % calculate the correlation between the generating and estimated 
         % eigenvalues 
        r_dnp(i)=... (diag(D)./sqrt(sum(diag(D).^2)))'*(diag(Evalnp)./sqrt(sum(diag(Evalnp).^2)));
```
end

fclose(fid);

% done

## Appendix S3

Given data generated for size (*x*) and a size-dependent morphological character (*y*), in which the residual variance-covariance matrix for *y* is a direct (but not precisely known) function of the phylogeny, we might use Pagel's (1999) *λ*, which transforms the off-diagonals of the matrix C, defined in the text. I'll call this matrix  $C_{\lambda}$ . Note that this is just one of many possible evolutionary models.

According to our model, in which  $y$  is a function of  $x$  with residual error structure proportional to  $C_{\lambda}$ , y is an  $n \times 1$  vector distributed as  $MVN(\mathbf{X}\beta, \sigma^2 \mathbf{C}_{\lambda})$ . The likelihood of  $\beta$ ,  $\sigma^2$ , and  $\lambda$ , given **X** (a matrix containing a vector of 1.0s and size) and **y** is thus given by the multivariate normal equation:

$$
L(\beta, \sigma^2, \lambda) = \frac{\exp[-(\mathbf{y} - \mathbf{X}\beta)'(\sigma^2 \mathbf{C}_{\lambda})^{-1}(\mathbf{y} - \mathbf{X}\beta)/2]}{(2\pi)^{n/2} |\sigma^2 \mathbf{C}_{\lambda}|^{1/2}},
$$
\n(S3.1)

or, alternatively:

$$
\log(L) = -(\mathbf{y} - \mathbf{X}\boldsymbol{\beta})'(\sigma^2 \mathbf{C}_{\lambda})^{-1}(\mathbf{y} - \mathbf{X}\boldsymbol{\beta})/2 - n \cdot \log(2\pi)/2 - \log(|\sigma^2 \mathbf{C}_{\lambda}|)/2. \tag{S3.2}
$$

It should be noted that this is not the same equation as the likelihood equation for multivariate *λ* provided by Freckleton et al. (2002; equation 5). This is because in this case we are maximizing the likelihood of our phylogenetic model only for the residual error in *y* (Rohlf 2001; Rencher and Schaalje 2008).

We can use analytic solutions derived elsewhere for the maximum likelihood values of **β** and  $\sigma^2$ , given  $\lambda$  (Rencher and Schaalje 2008). These are as follows:

$$
\mathbf{b} = (\mathbf{X}'\mathbf{C}_{\lambda}^{-1}\mathbf{X})^{-1}\mathbf{X}'\mathbf{C}_{\lambda}^{-1}\mathbf{y}, \text{ and}
$$
\n
$$
\sigma^2 = (\mathbf{y} - \mathbf{X}\mathbf{b})'\mathbf{C}_{\lambda}^{-1}(\mathbf{y} - \mathbf{X}\mathbf{b})/n
$$
\n(S3.3)

where **b** represents our estimate of **β**. We must estimate *λ* numerically.

Once we have obtained **b**, we simply calculate the residuals as in the main text, as follows:

 $r = y - Xb$ . (S3.4)

Figure S3.1A shows a tree and data for *x* (size) and *y* generated using  $\lambda = 0.5$ , whereas Figure S3.1B shows the corresponding likelihood surface for *λ*. In this case the maximum likelihood estimate for  $\lambda$  is  $\hat{\lambda} = 0.477$ .

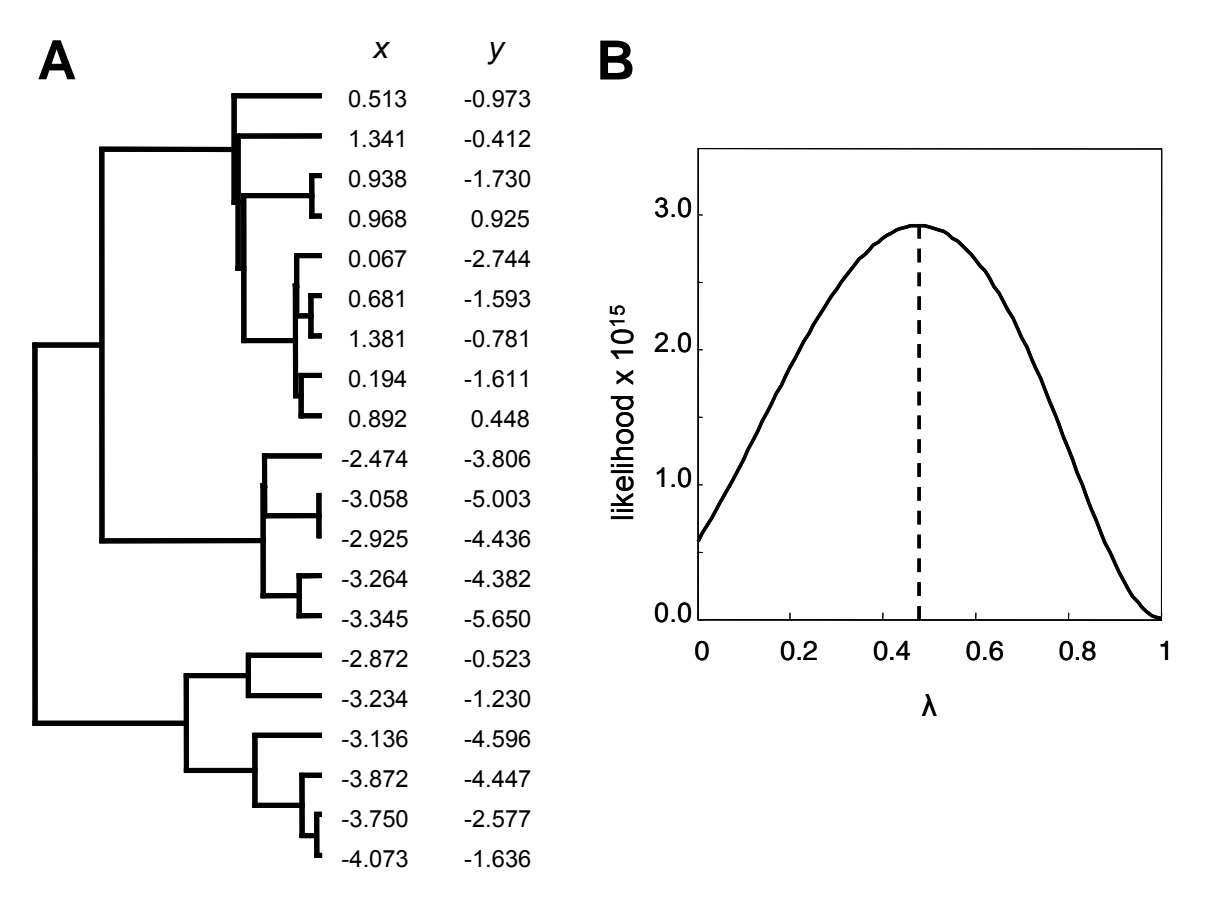

Figure S3.1. A) A stochastic, 20 taxon phylogeny with data generated for size (*x*) and a sizecorrelated morphological character (*y*) under the generating conditions of  $\beta = 0.75$ , and  $\lambda = 0.50$ . B) Likelihood surface for  $\lambda$  obtained as described in the text.

## Literature Cited in the Appendices

Freckleton, R. P., P. H. Harvey, and M. Pagel. 2002. Phylogenetic analysis and comparative data: A test and review of evidence. Am. Nat. 160:712-726.

Pagel, M. 1999. Inferring the historical patterns of biological evolution. Nature 401:877-884.

Rencher, A. C., and G. B. Schaalje. 2008. Linear Models in Statistics, Second Edition. John Wiley & Sons, Hoboken, NJ.

Rohlf, F. J. 2001. Comparative methods for the analysis of continuous variables: Geometric interpretations. Evolution 55:2143-2160.